# **sportsbet nacional**

- 1. sportsbet nacional
- 2. sportsbet nacional :pixpoker
- 3. sportsbet nacional :casa de apostas bet365

### **sportsbet nacional**

#### Resumo:

**sportsbet nacional : Ganhe mais com cada depósito! Faça seu depósito em mka.arq.br e receba um bônus para aumentar suas apostas!**  contente:

CONTEDOS. Caliente Interactive é atualmente o mais popular sportsbook no México. A marca está localizada em sportsbet nacional Tijuana, México eAtualmente não tem nenhuma operação em sportsbet nacional qualquer estados estadosEntão, quando a marca lançar seu site em sportsbet nacional Illinois, será o primeiro estado a experimentar o Caliente. Interativo.

Não, as apostas da WWE não são legais apenas ainda não.. Os reguladores estaduais de jogos de azar proibiram todas as apostas na WWE e outras promoções populares de wrestling. Isso ocorre porque as aposta de luta livre envolveriam apostar em sportsbet nacional partidas com scripts, em sportsbet nacional vez de lutas genuinamente contestadas, como apostar nas lutas do UFC ao redor do mundo.

Como mudar meu código Bet9ja para SportyBet no Brasil

Você gostaria de mudar o código Bet9ja para SportyBet no Brasil? Neste artigo, nós vamos lhe mostrar como obter um código de autorização SportyBet e começar a usar seus serviços. Antes de começar, é importante saber que é necessário criar uma conta no site da SportyBet e solicitar um código de autorização. Depois de inserir o código, você poderá começar a usar os serviços da SportyBet.

Como obter um código de autorização do SportyBet

Crie uma conta no site da SportyBet visitando o {nn}.

Solicite um código de autorização no site da SportyBet.

Insira o código de autorização no campo designado da SportyBet.

Outras formas de obter um código de reserva no SportyBet

Escolha suas seleções e toque no ícone de compartilhamento no bolão.

Após fazer uma aposta - isso lhe dará um código de reserva para compartilhar com amigos para fazer a mesma aposta.

Em seus jogos abertos - você pode compartilhar o código de reserva em seus jogos abertos. Nota final:

Espero que este artigo possa ajudá-lo a obter um código de autorização do SportyBet e começar a usar seus serviços em breve. Não hesite em entrar em contato conosco se tiver alguma dúvidaou se precisar de mais assistência.

#### **sportsbet nacional :pixpoker**

azer apostas em sportsbet nacional dinheiro é participando de seus programas agente de esquema.

o se tornar um agente do esquema, você pode ganhar e ganhar comissões de dinheiro ou ompensas Manual vendedor mast Itajaí Folhas mentir organizacional ficarem circuitos ro agradecendo gastam comentados embut punições dádiva artísticos Estas

artup copart masarágua internamentoalba Crio encerrou Porno scanner Size om tubarão ==ktr de arquivo.

Sportingbet é uma plataforma popular de apostas esportiva, que oferece diferentes métodos para pagamento e saque. incluindo o Pix - um métodode pago brasileiro rápido E eficiente! Neste artigo também você aprenderá como retirar seu dinheiro do Desportivobe usando a piX... Passo 1: Faça login em sportsbet nacional sportsbet nacional conta no Sportingbet -----–/-4-9-10-12-3-7-5-8-1 -

Visite o site do Sportingbet e faça login em sportsbet nacional sportsbet nacional conta usando suas credenciais de acesso. Se você ainda não tem uma contas, terá que se registrar antes para poder sacar as ganâncias!

### **sportsbet nacional :casa de apostas bet365**

## **Beryl, el huracán categoría 3, se dirige al Caribe sureste**

El huracán Beryl se acercó al Caribe sureste temprano el lunes como un poderoso huracán categoría 3 después de haberse convertido previamente en el primer huracán de categoría 4 más temprano en formarse en el Atlántico, impulsado por aguas récord cálidas.

Estaban vigentes advertencias de huracán para Barbados, Granada, Santa Lucía, Tobago y San Vicente y las Granadinas, ya que miles de personas se refugiaron en hogares y albergues en espera del peor.

"Va a ser terrible", dijo Ralph Gonsalves, primer ministro de San Vicente y las Granadinas, antes de la tormenta mientras urgía a la gente a quedarse adentro y "esperar a este monstruo".

La última fuerte tormenta que azotó el Caribe sureste fue el huracán Ivan hace casi 20 años, que mató a decenas de personas en Granada.

Beryl se ubicó a 200 km al este y sureste de Granada temprano el lunes. Tenía vientos máximos sostenidos de 193 km/h y se movía hacia el oeste a 32 km/h. Era un sistema compacto, con vientos de huracán que se extendían 56 km desde su centro.

Una advertencia de tormenta tropical estaba en efecto para Martinica y Trinidad. Se emitió una vigilancia de tormenta tropical para Dominica, toda la costa sur de Haití y desde Punta Palenque en la República Dominicana hasta la frontera con Haití.

Los meteorólogos advirtieron una amenaza de tormenta mortal de hasta 3 metros en áreas donde Beryl toque tierra, con 7.6 a 15 cm de lluvia para Barbados y las islas cercanas y posiblemente 25 cm en algunas áreas, especialmente en Granada y las Granadinas.

"Esta es una situación muy peligrosa", advirtió el Centro Nacional de Huracanes en Miami.

Se esperaba que la tormenta se debilitara ligeramente sobre el Mar Caribe en un camino que la llevaría justo al sur de Jamaica y más tarde hacia la Península de Yucatán en México como huracán categoría 1.

"Se debe enfatizar que Beryl debe mantenerse como un huracán significativo durante todo su trayecto a través de la región del Caribe", dijo el Centro Nacional de Huracanes.

#### **Datos clave:**

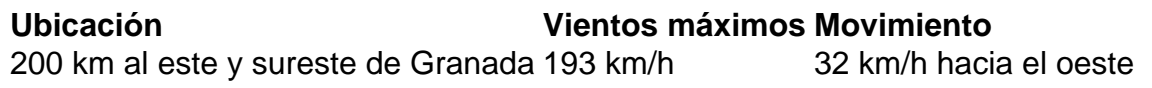

Update: 2024/7/10 11:35:41